POLA JASNE WYPEŁNIA PODATNIK, POLA CIEMNE WYPEŁNIA URZĄD SKARBOWY. WYPEŁNIĆ NA MASZYNIE, KOMPUTEROWO LUB RECZNIE, DUŻYMI, **POLTAX** DRUKOWANYMI LITERAMI, CZARNYM LUB NIEBIESKIM KOLOREM Składanie w wersji elektronicznej: www.portalpodatkowy.mf.gov.pl

2. Nr dokumentu

3. Status

## **VAT-28/E**

1. Identyfikator podatkowy NIP podatnika

## INFORMACJA O KONCESJACH UDZIELONYCH PODMIOTOWI DOKONUJĄCEMU DOSTAW TOWARÓW WYMIENIONYCH W POZ. 10 I 11 ZAŁĄCZNIKA NR 13 DO USTAWY<sup>1)</sup>

4. Kolejny numer załącznika w ogólnej liczbie składanych<br>załączników VAT-28/E<sup>2)</sup>

 $11-$ 

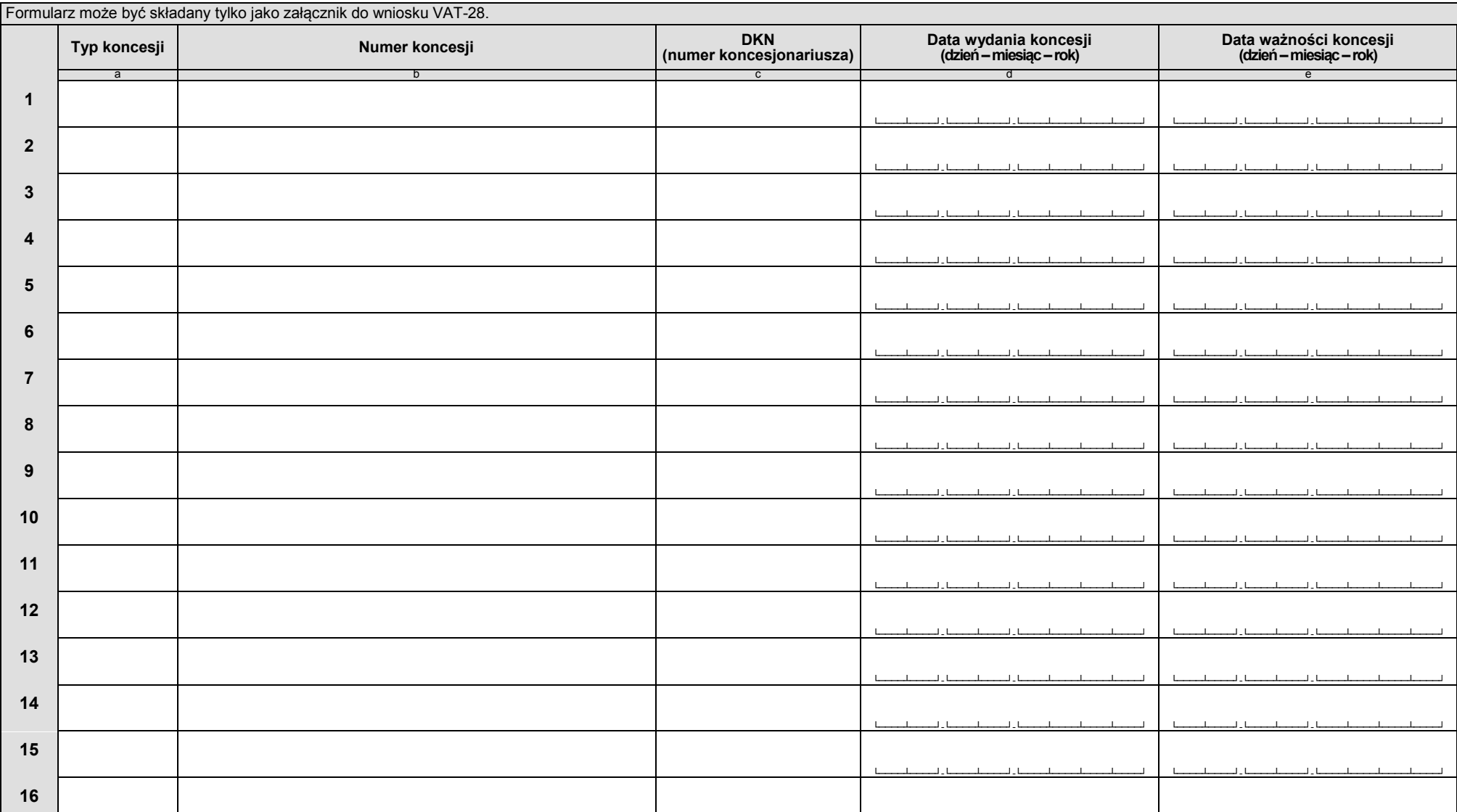

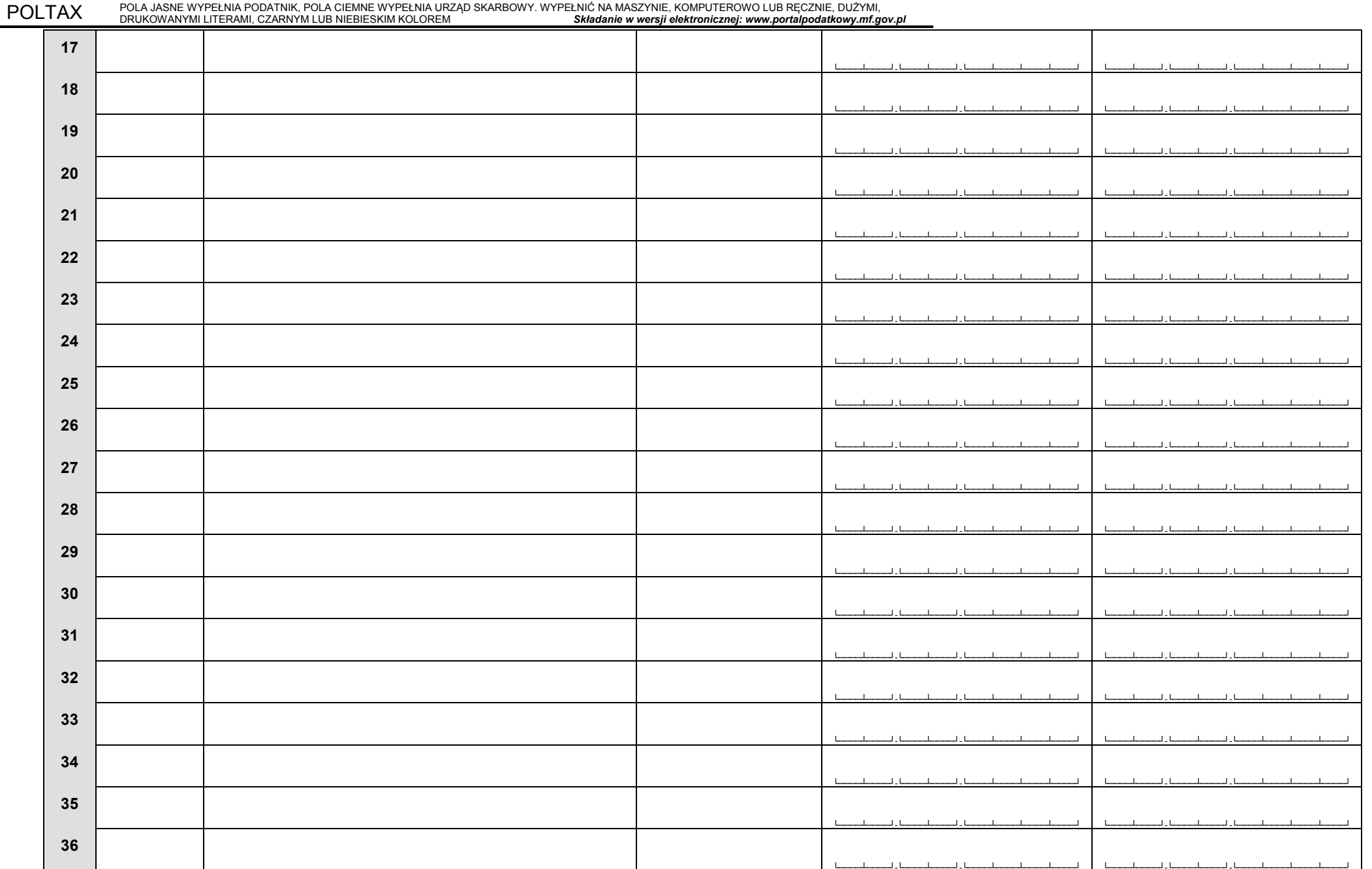

POLA JASNE WYPEŁNIA PODATNIK, POLA CIEMNE WYPEŁNIA URZĄD SKARBOWY. WYPEŁNIĆ NA MASZYNIE, KOMPUTEROWO LUB RĘCZNIE, DUŻYMI,

1) llekroć jest mowa o ustawie oznacza to ustawę z dnia 11 marca 2014 r. o podatku od towarów i usług (Dz. U. z 2016 r. poz. 710, z późn. zm.).<br>2) W przypadku podania większej liczby koncesji należy złożyć kolejny załączni

 $VAT-28/E_{(1)}$  $2_{12}$